## **MOAM - Tickets**

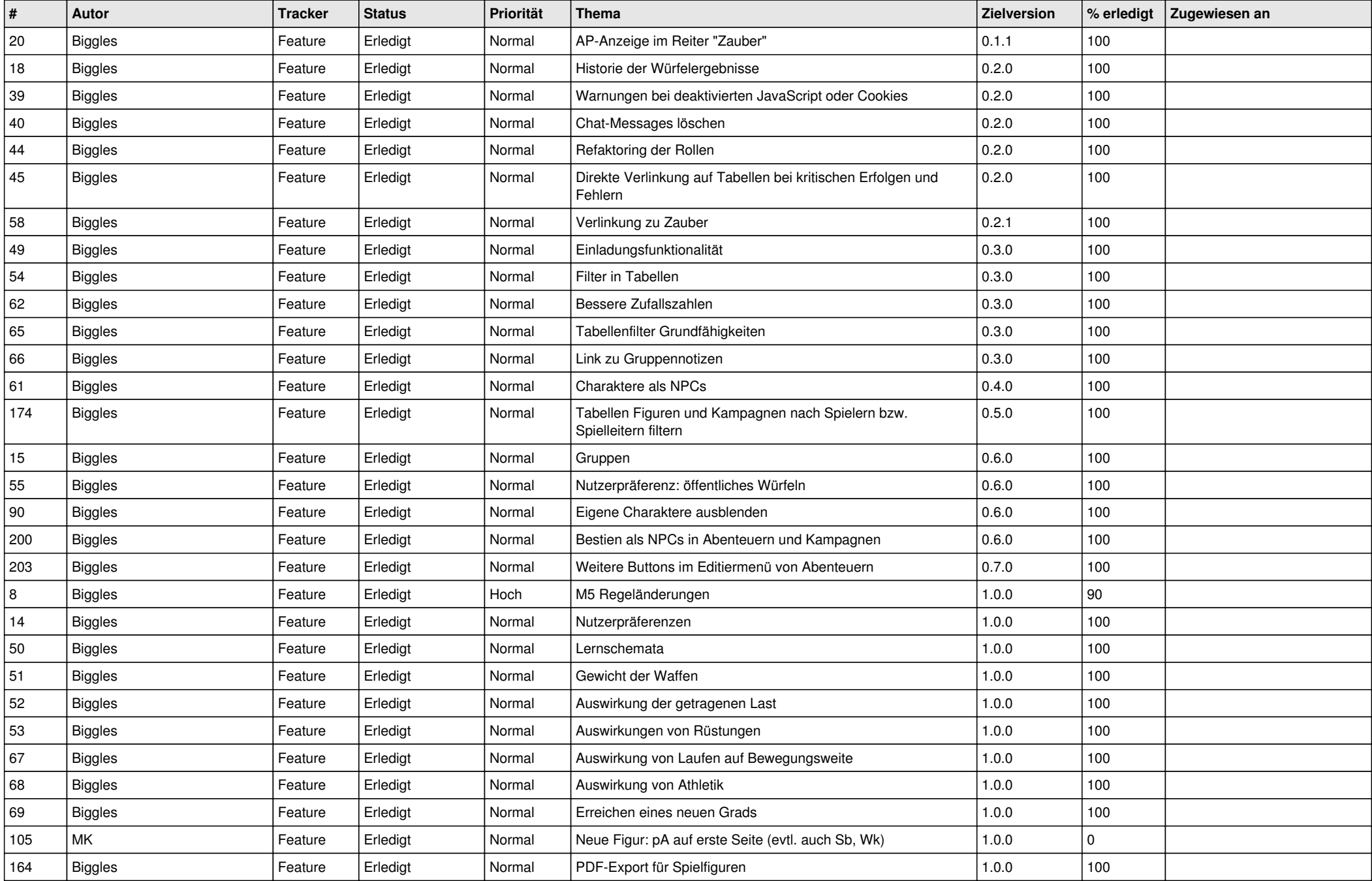

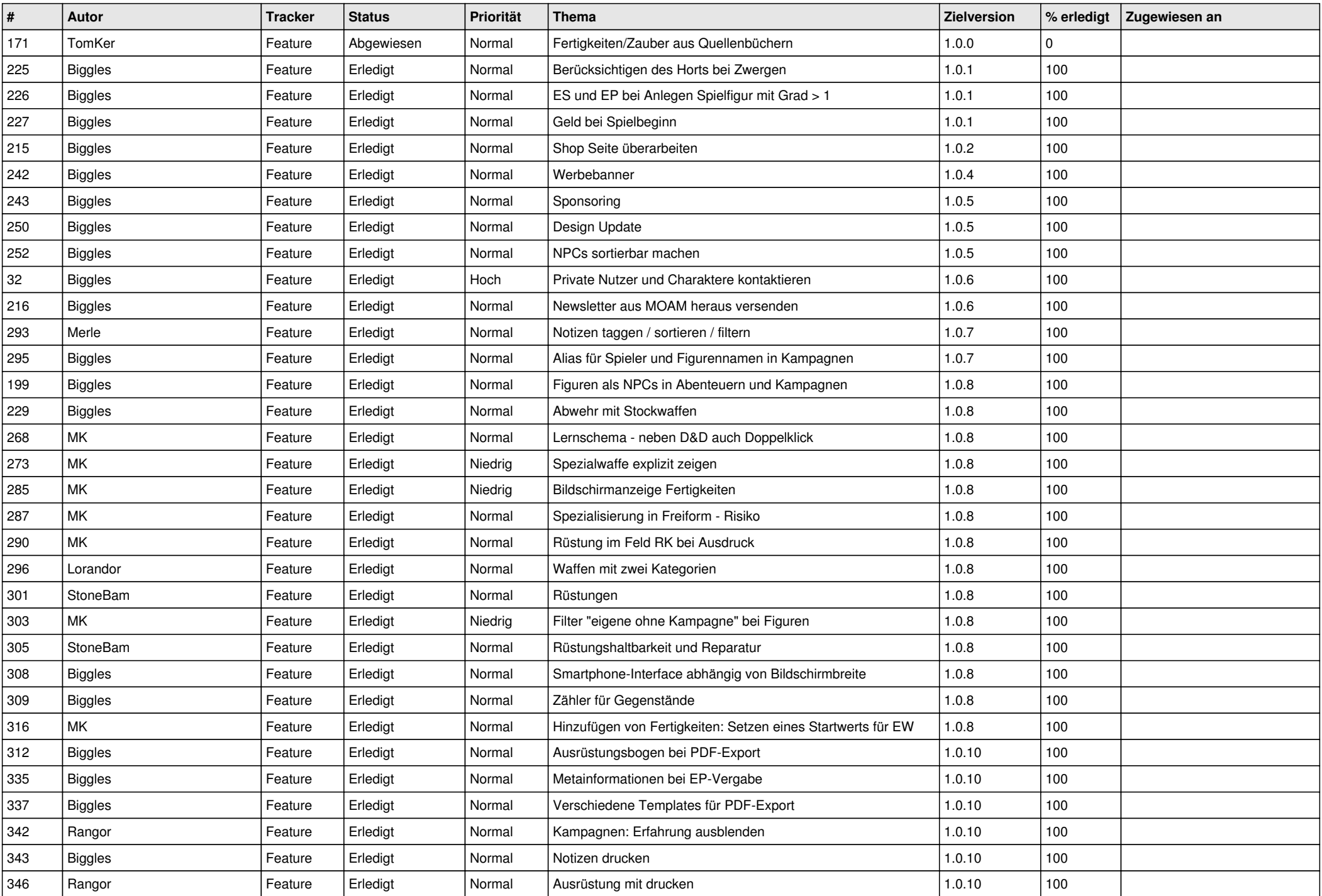

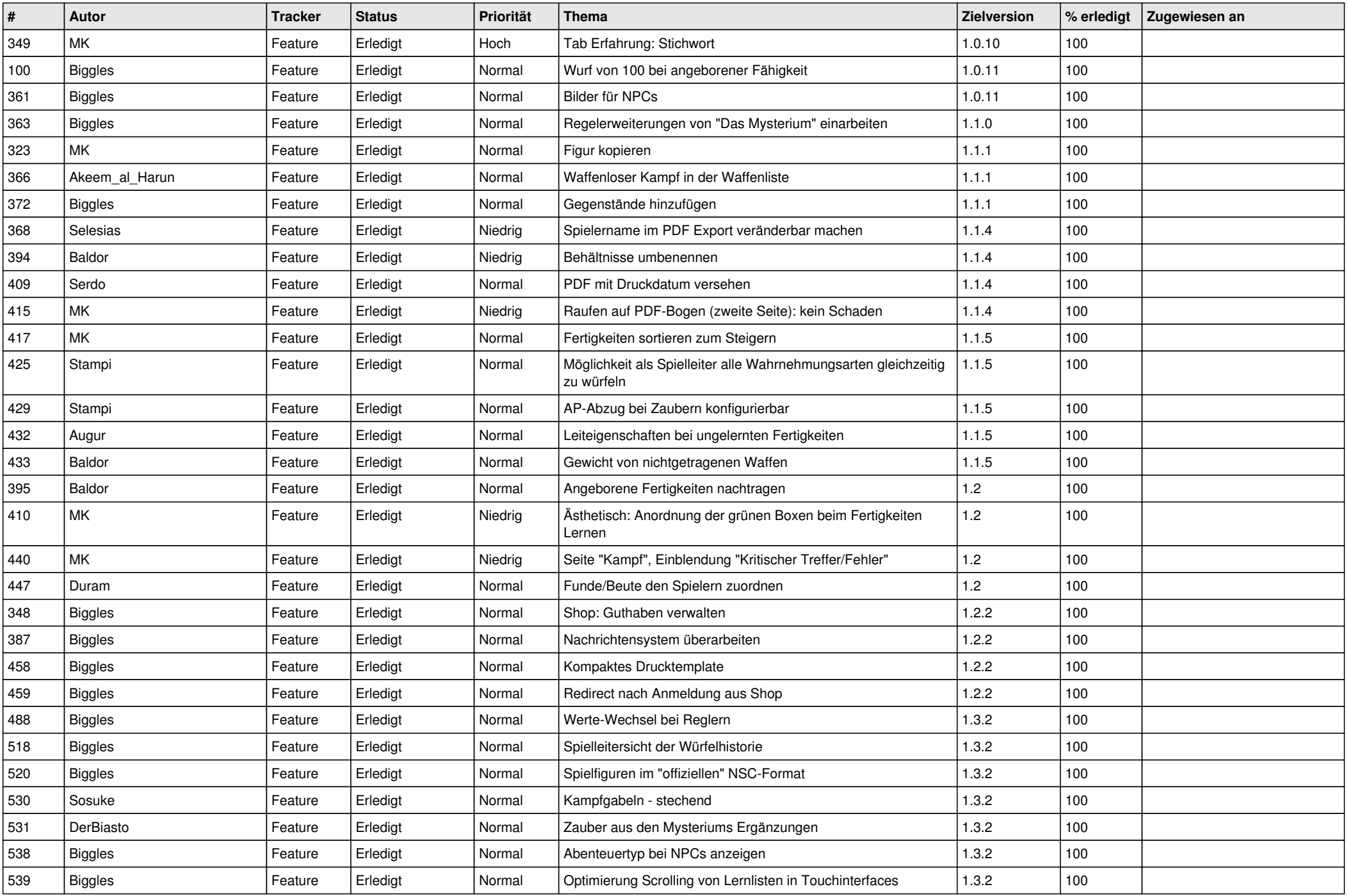

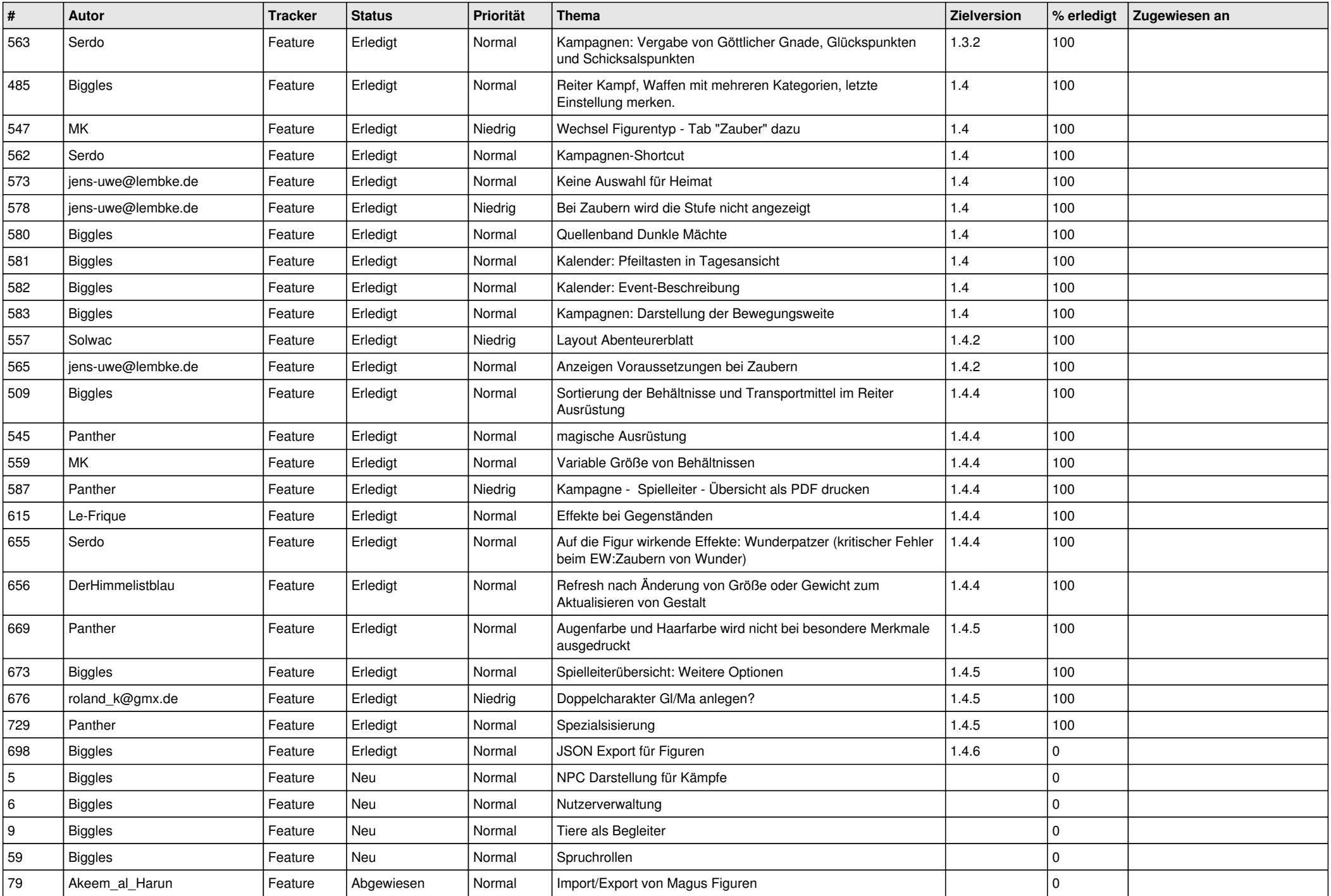

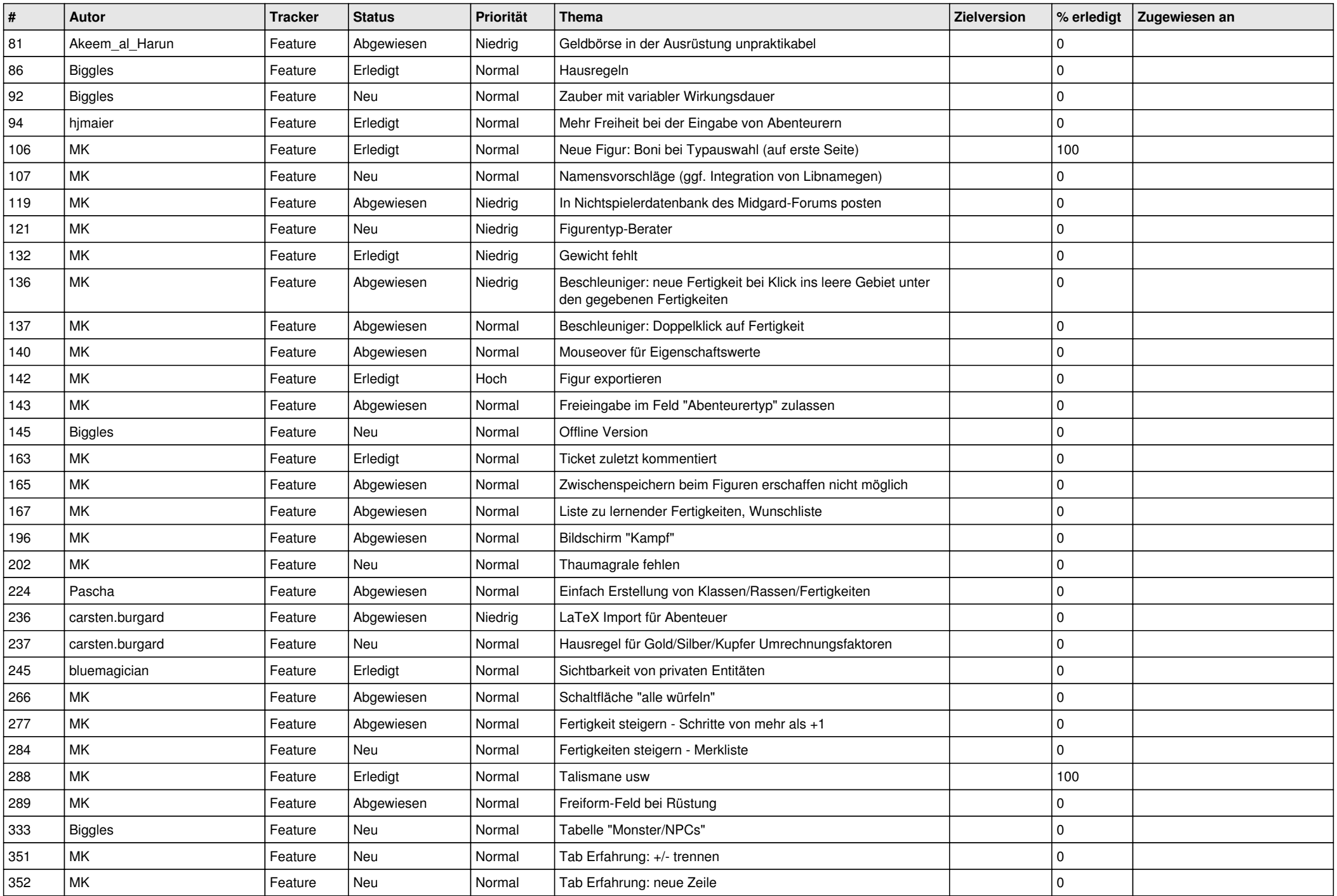

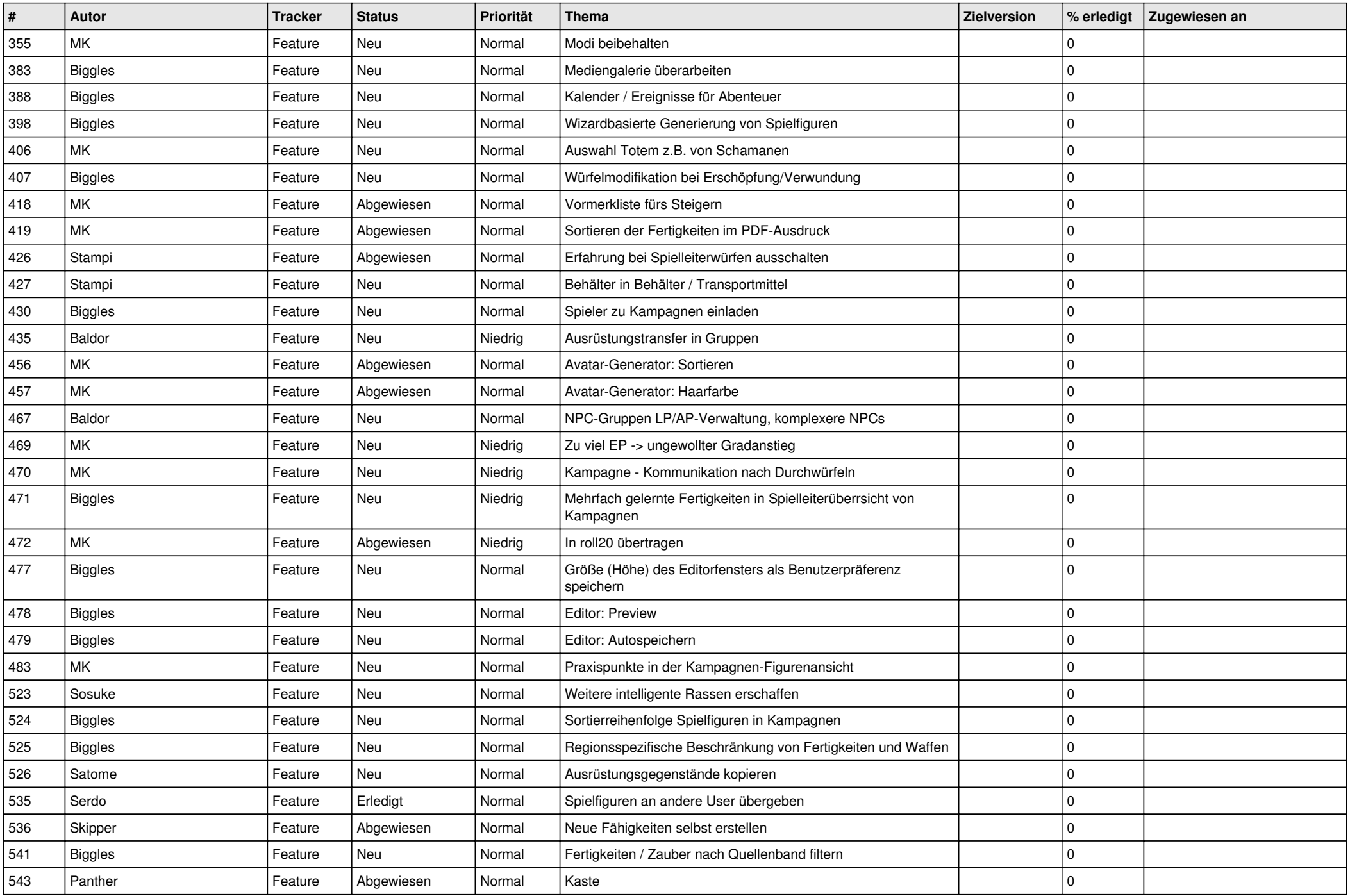

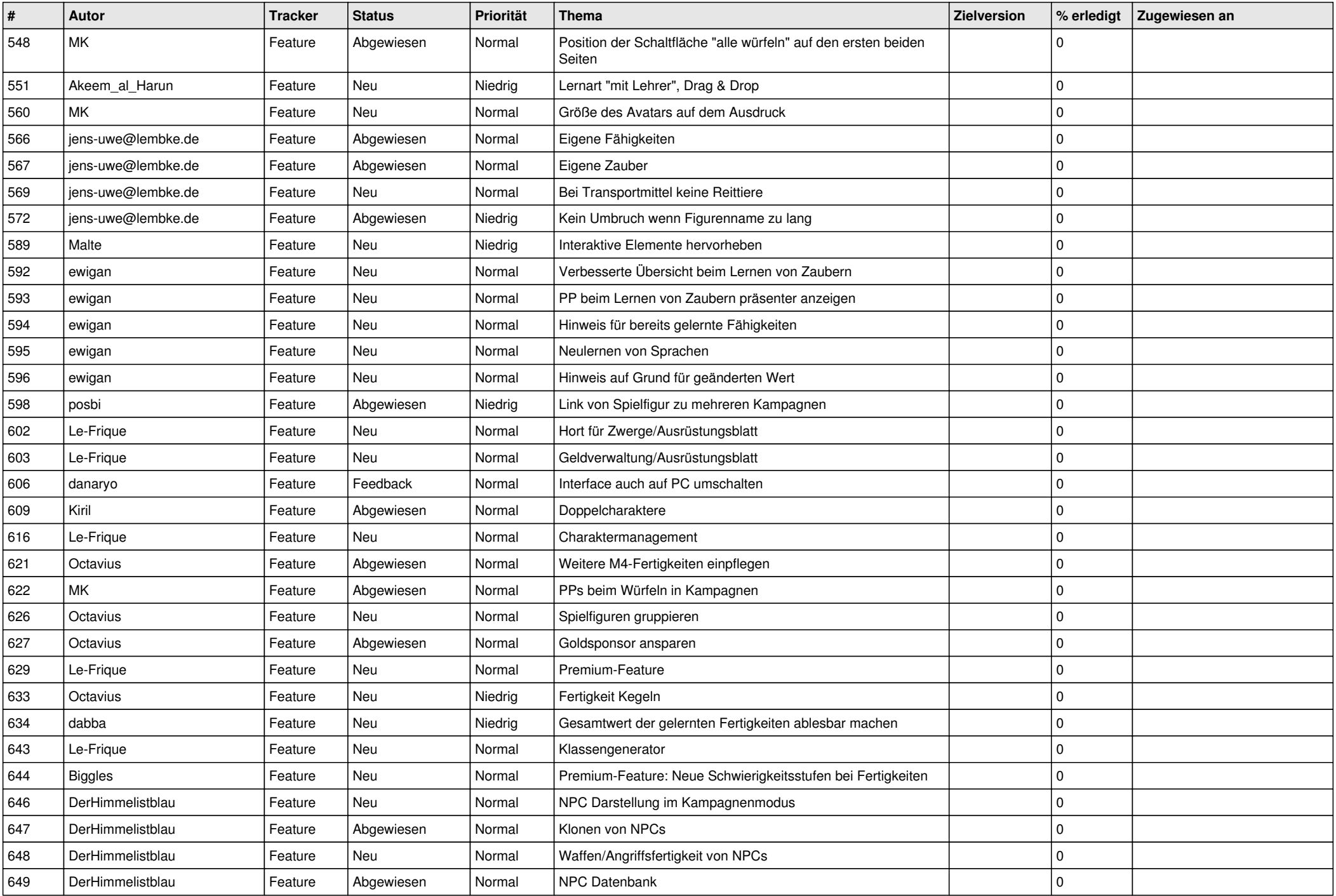

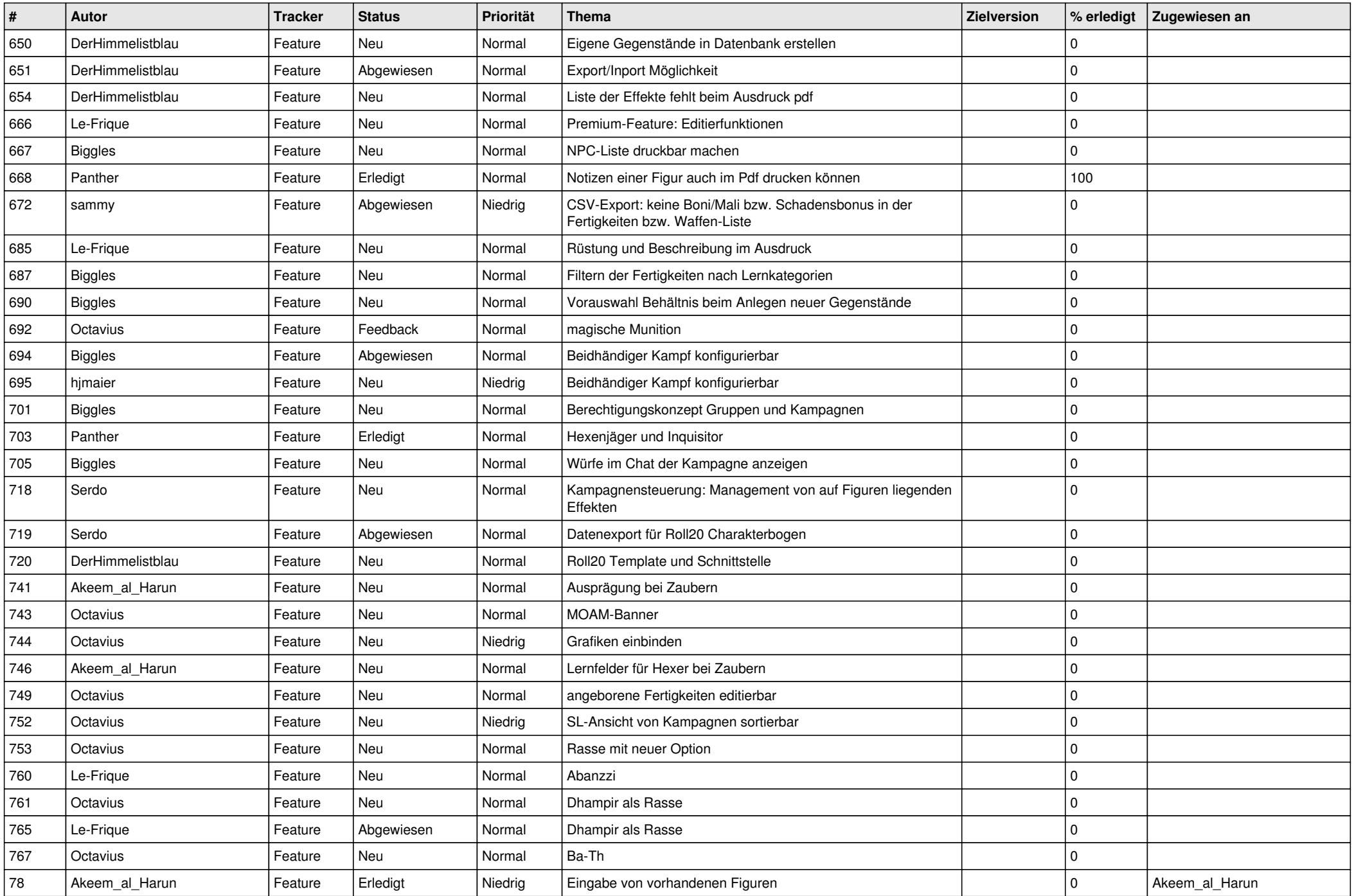

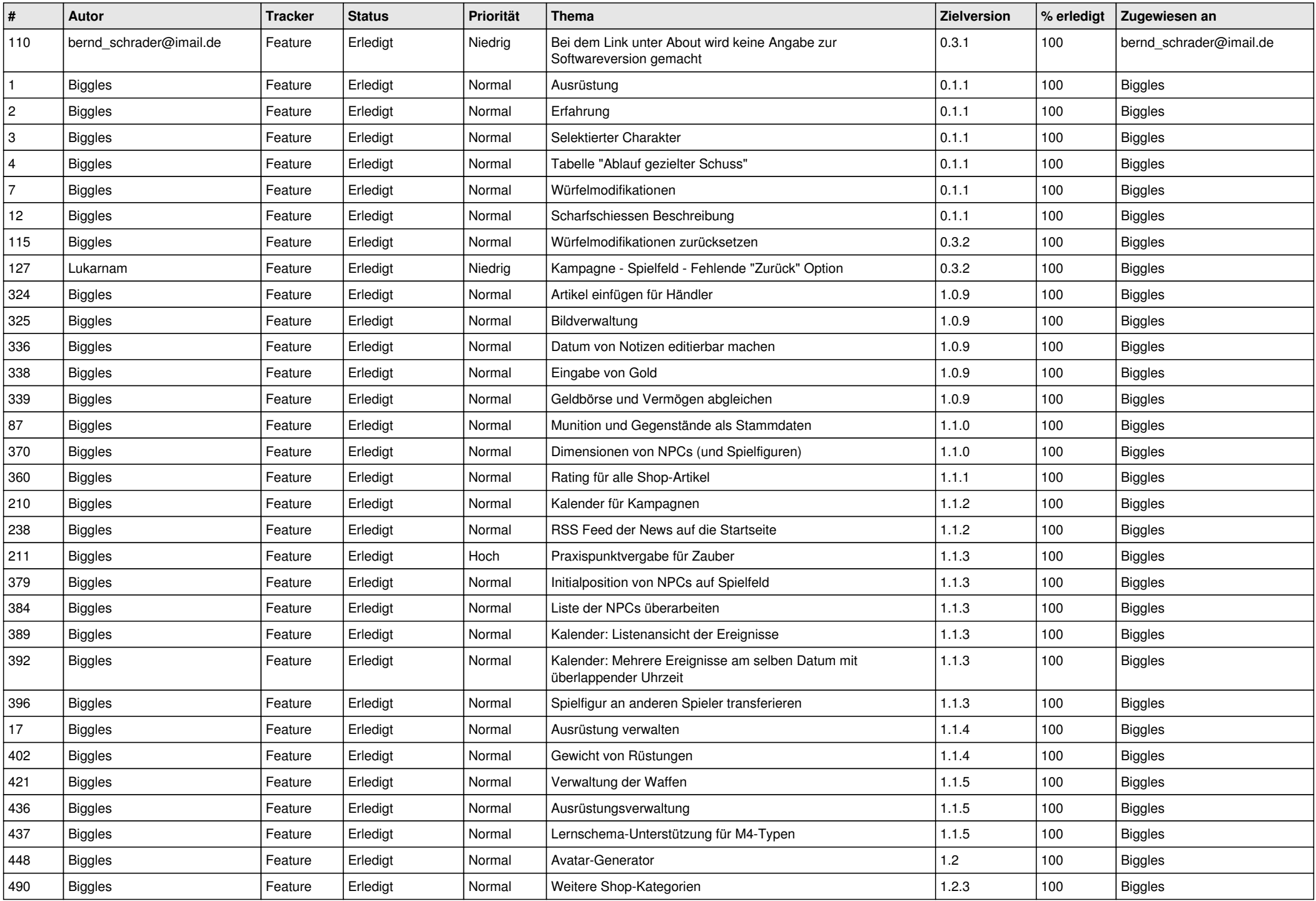

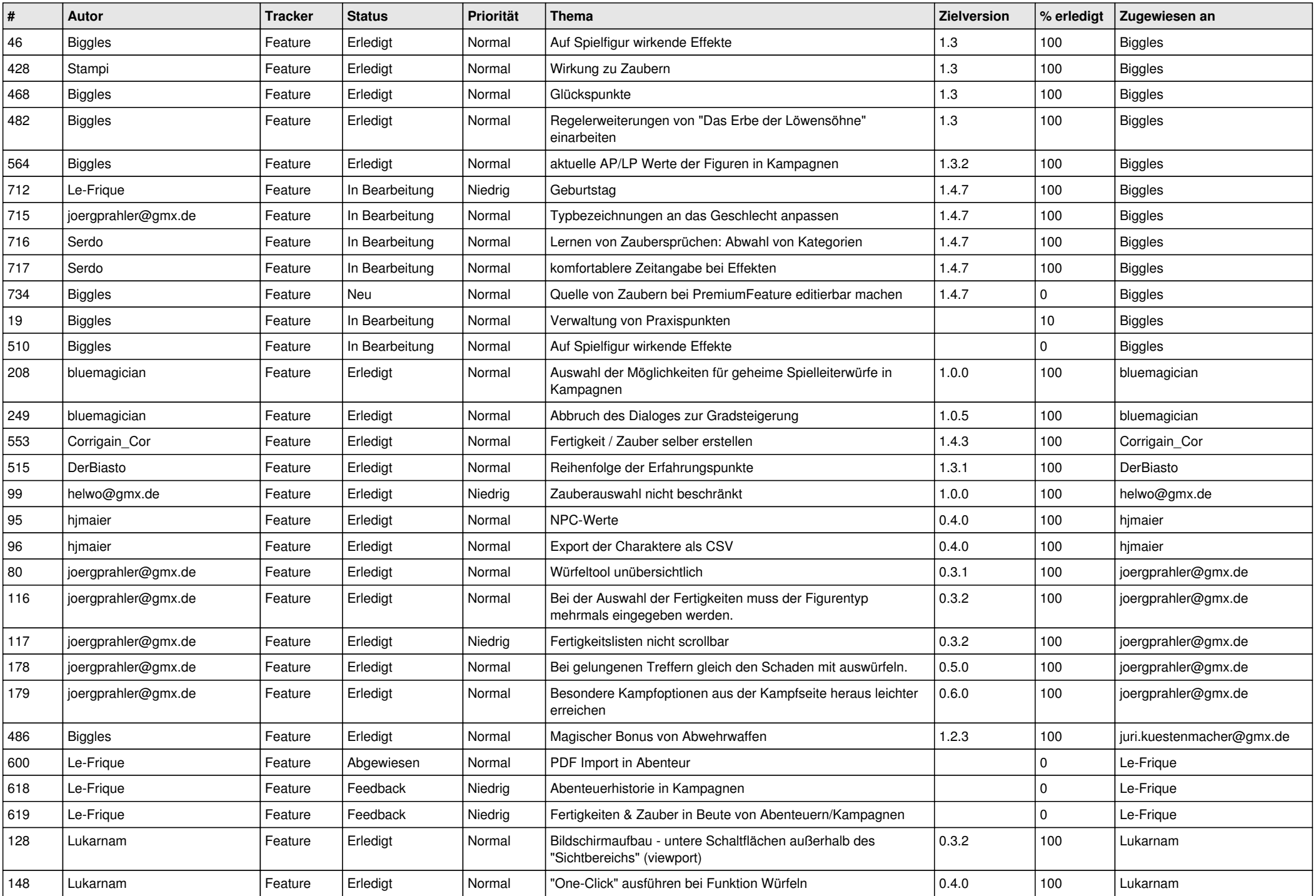

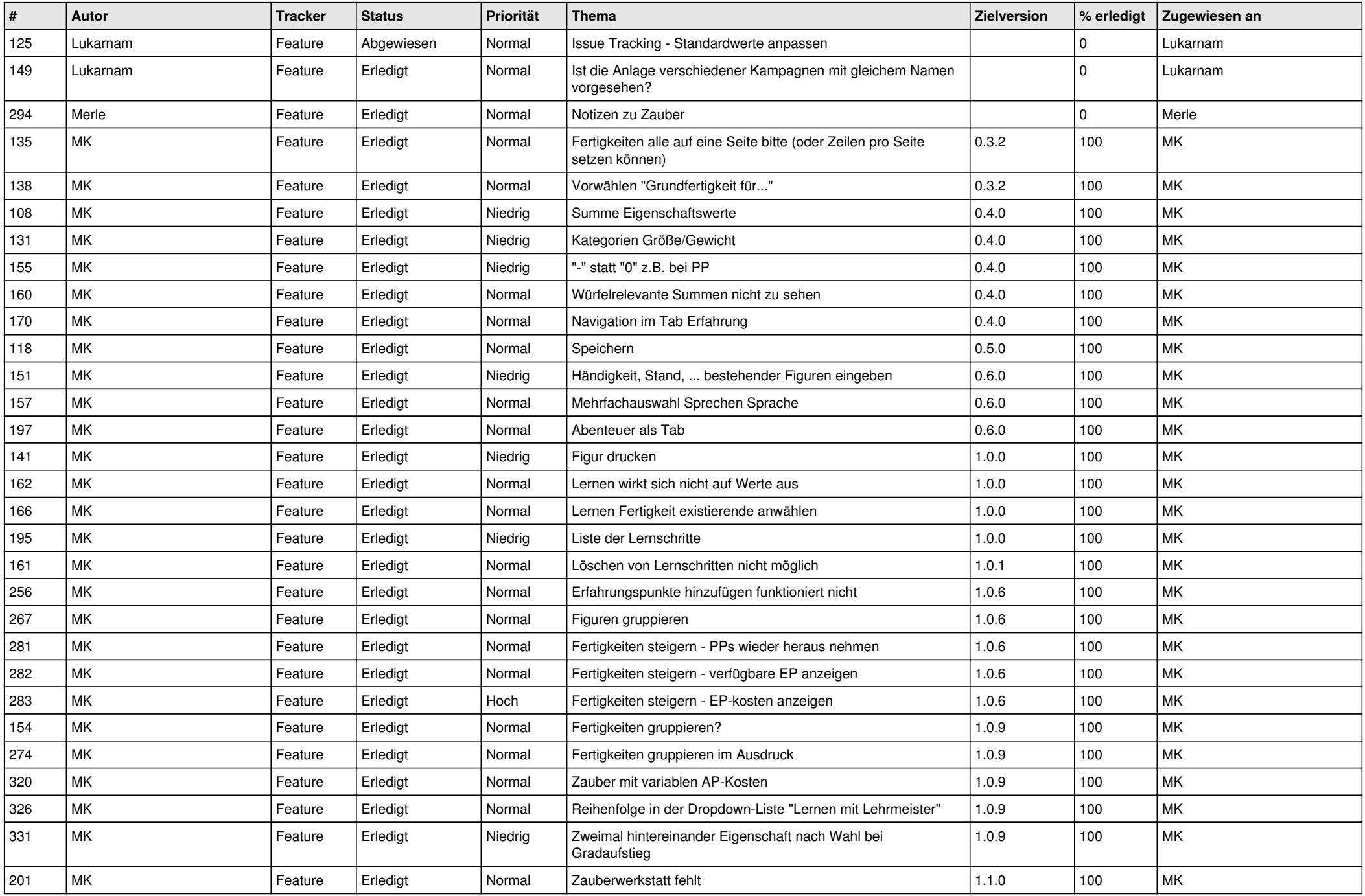

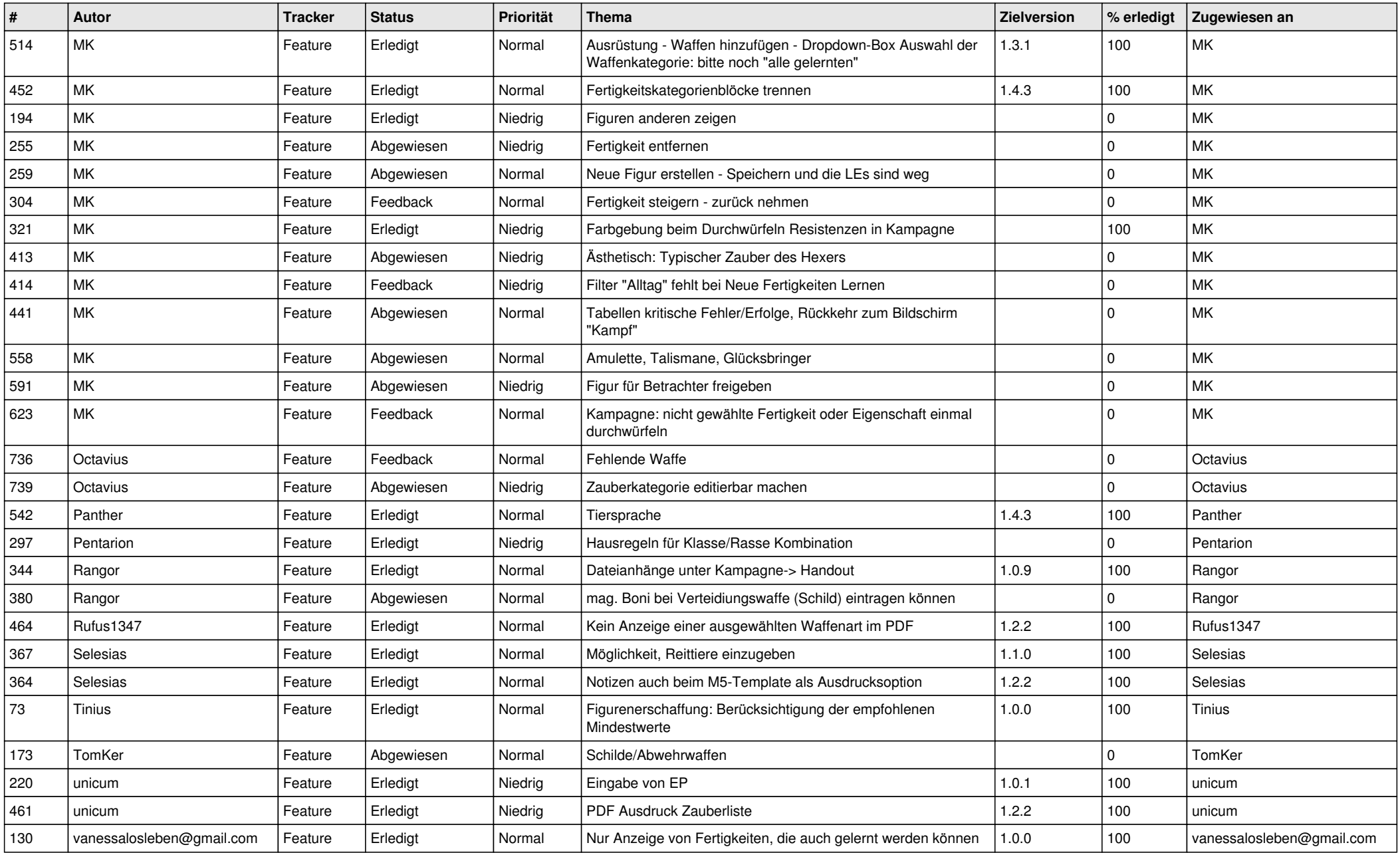